## **Носители видеоинформации**

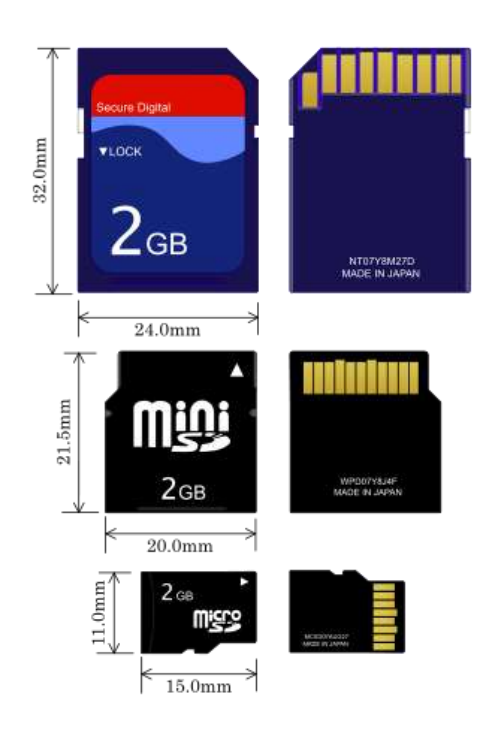

Рис. 1. Карты памяти SD, miniSD, microSD

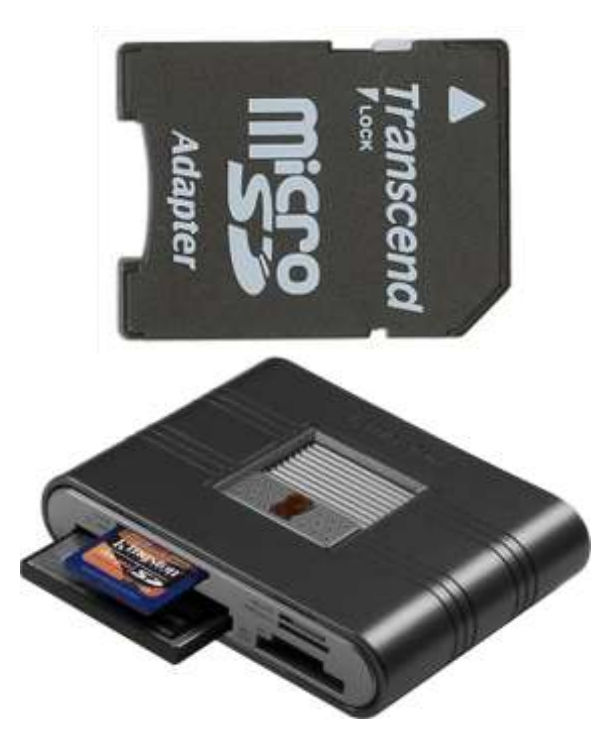

Рис. 2. Адаптер для, катр microSD Универсальный картридер Kingston

Приложение 5

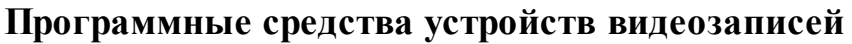

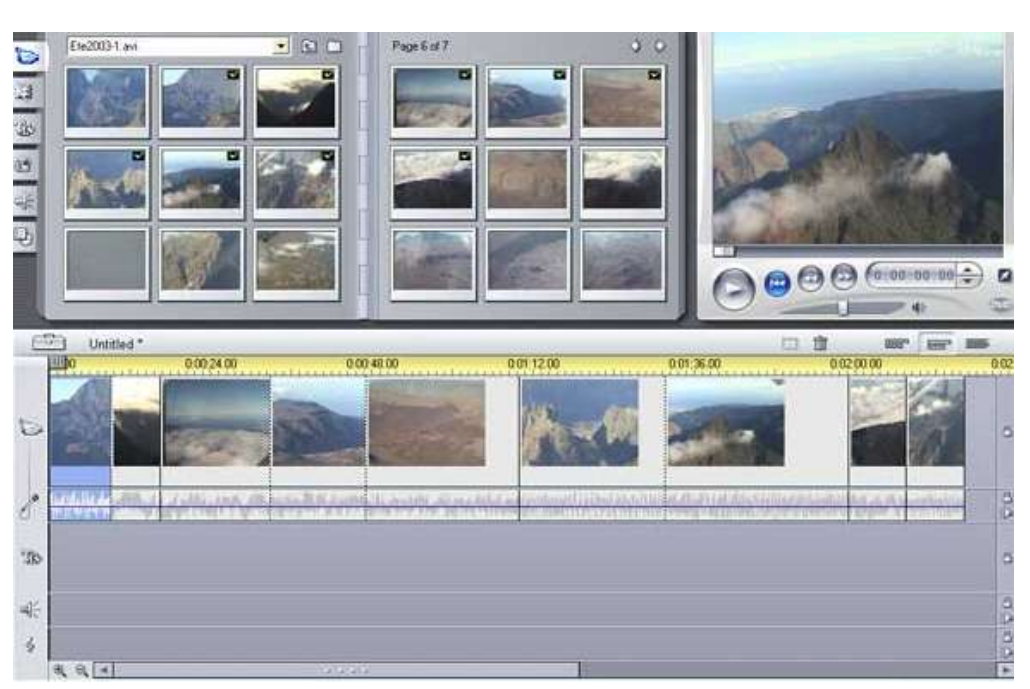

Рис. 39. Pinnacle Studio – программа, позволяющая захватывать, конвертировать, редактировать и сохранять видео с поддержкой Blu-ray Disc и HD-форматов

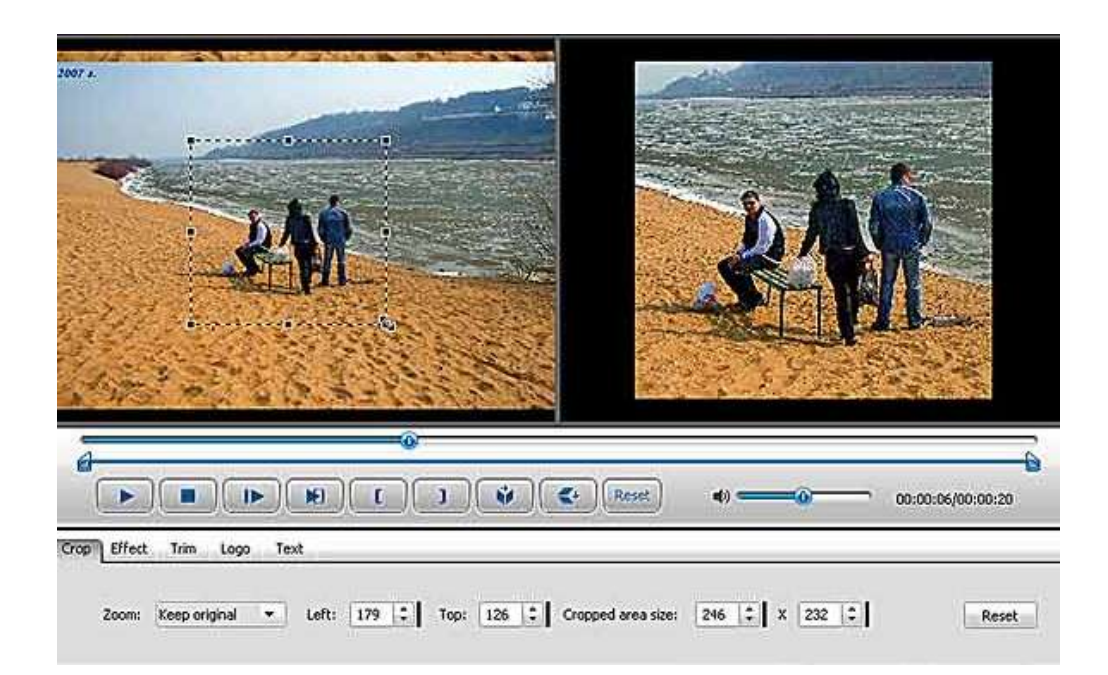

Рис. 40. iWisoft Free Video Converter — видеоконвертор имеющий встроенный видеоредактор, может обрезать или объединить видео, добавить титры или водяные знаки, изменить яркость, контрастность, гамму, настроить громкость звука

## Приложение 6 **Устройства, используемые при защите электронной подписью**

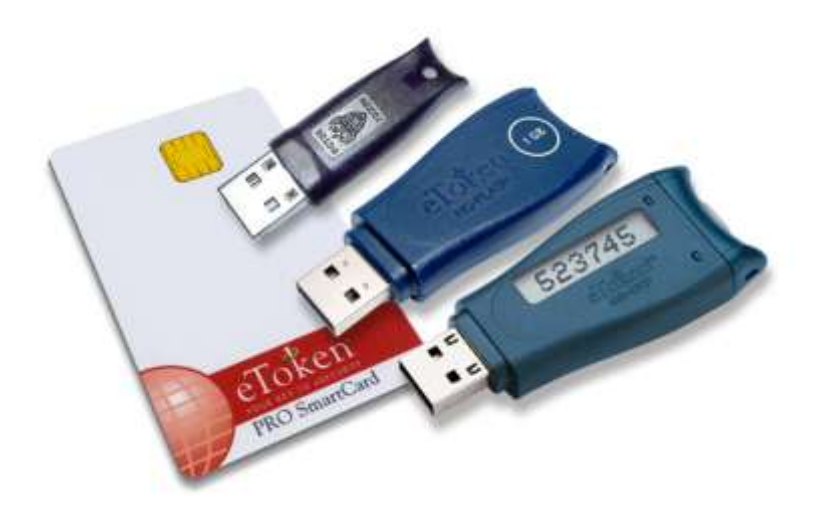

Рис. 41. Электронный идентификатор Rutoken и eToken

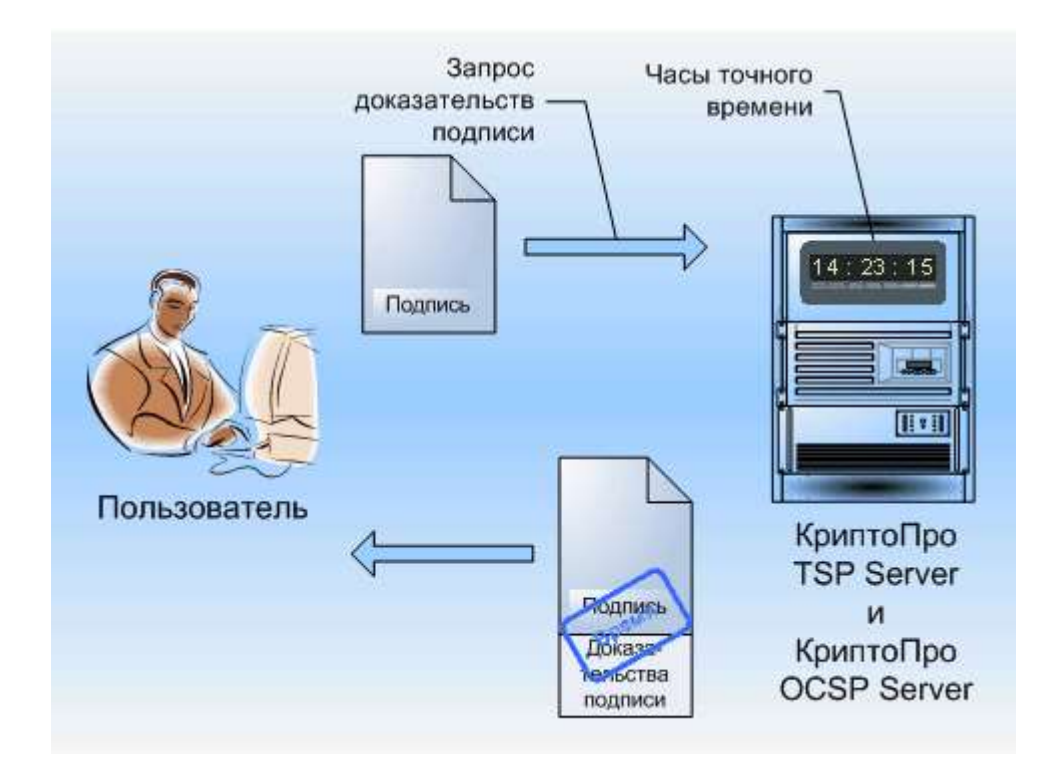

Рис. 42. Блок - схема установления подлинности подписи

```
Приложение 7
```
## **Организация судебного процесса с использованием видеоконференцсвязи**

## Система судебного производства

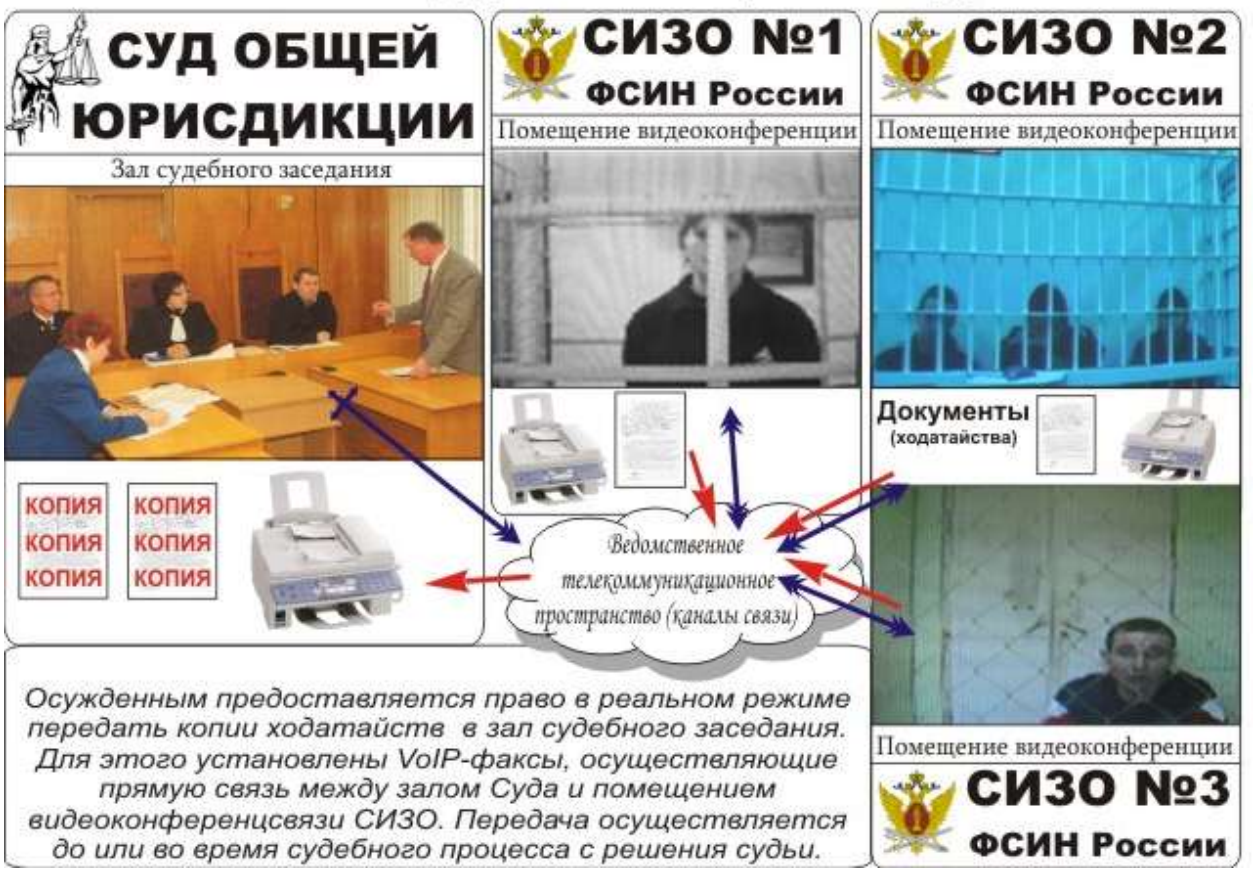

Рис. 43. Проведение судебного процесса в режиме видеоконференцсвязи